# **Evaluation du site gg168.site**

Généré le 24 Mars 2024 14:24

**Le score est de 32/100**

#### **Optimisation du contenu**

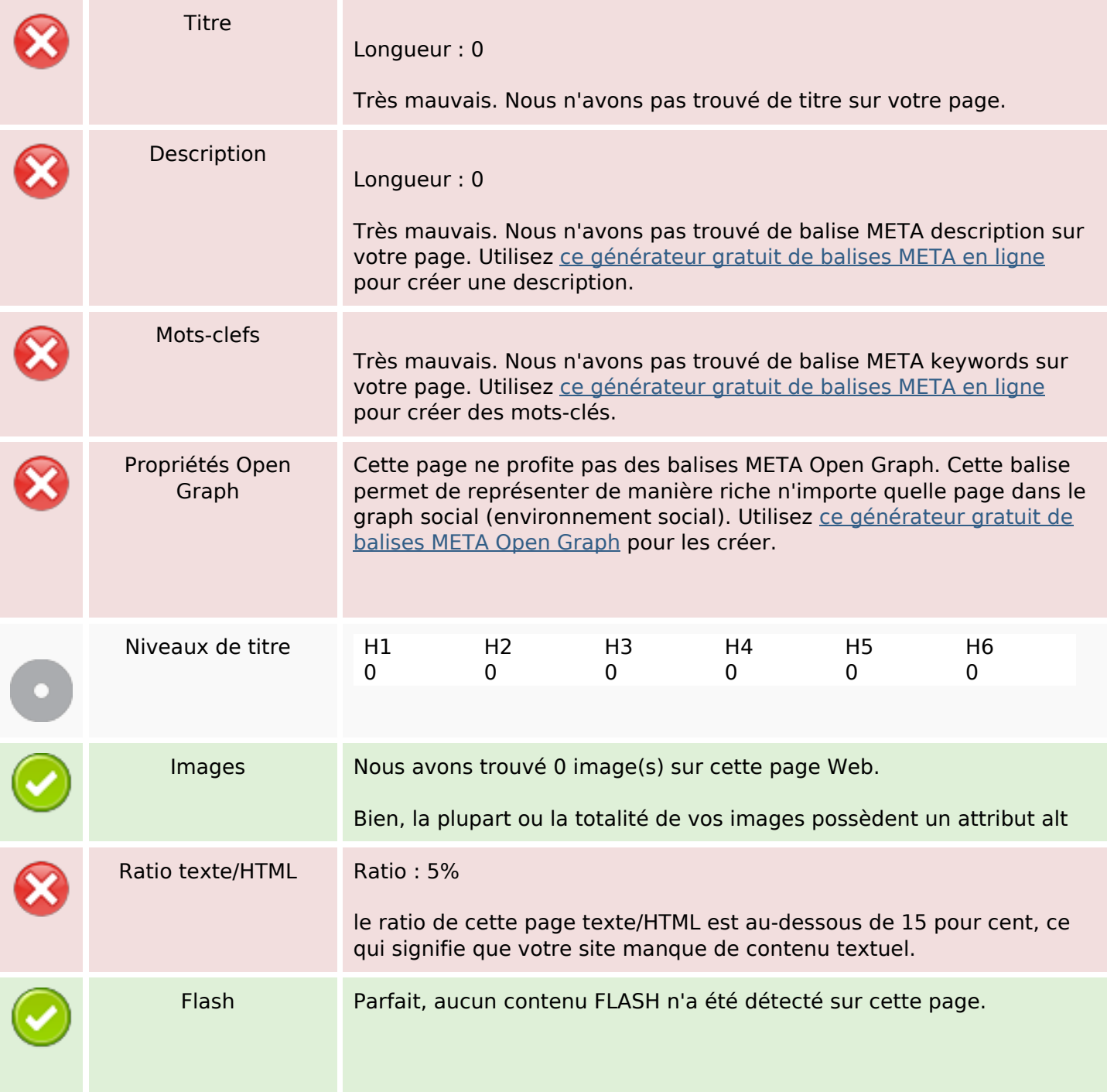

### **Optimisation du contenu**

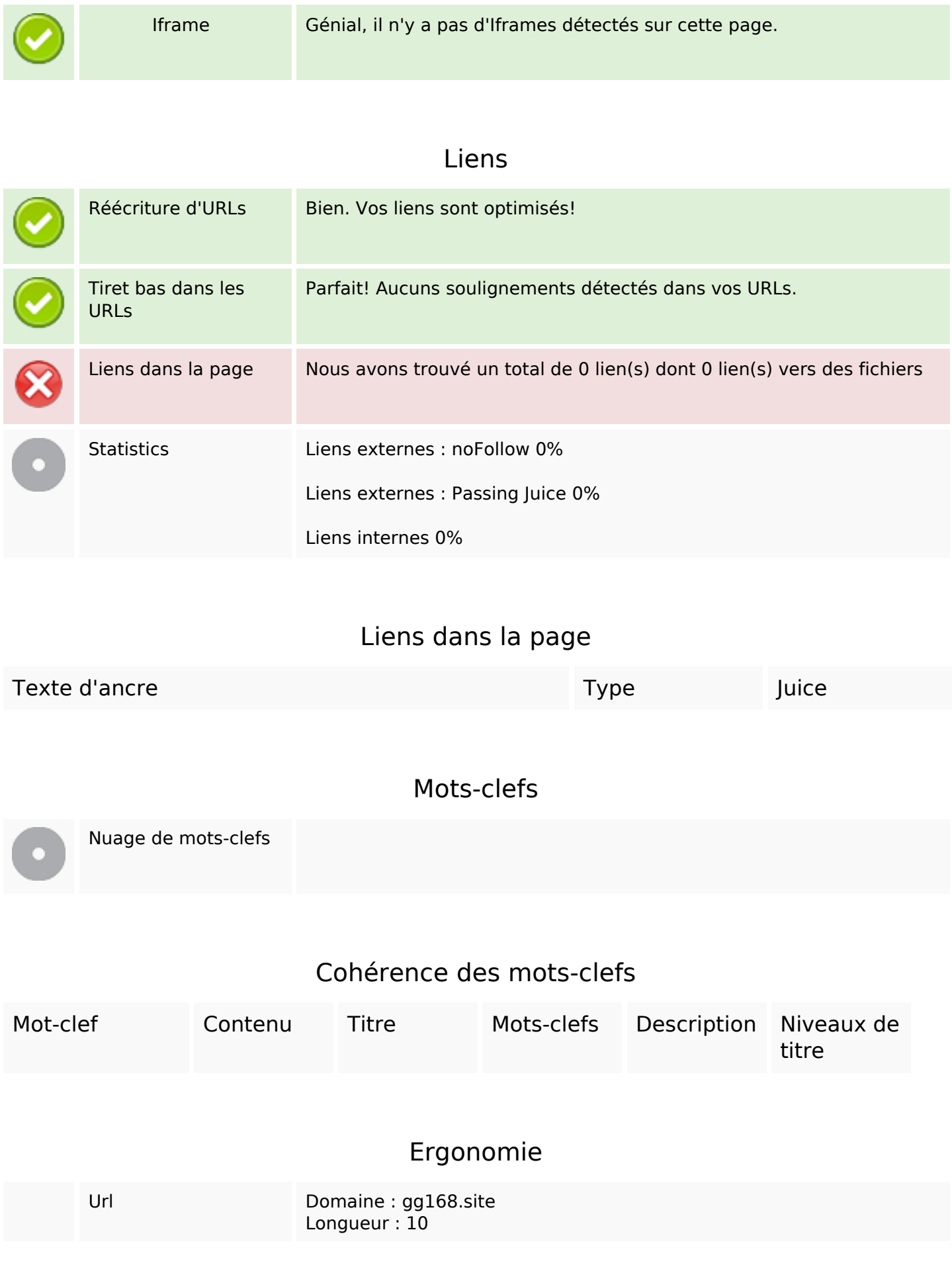

### **Ergonomie**

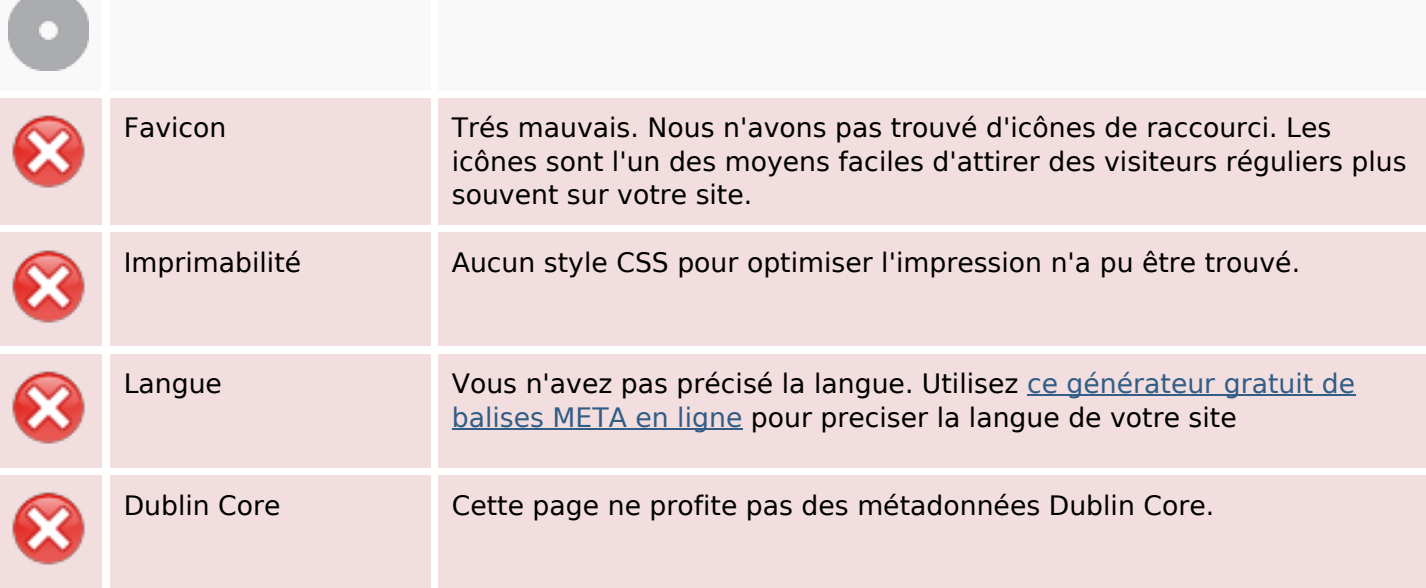

#### **Document**

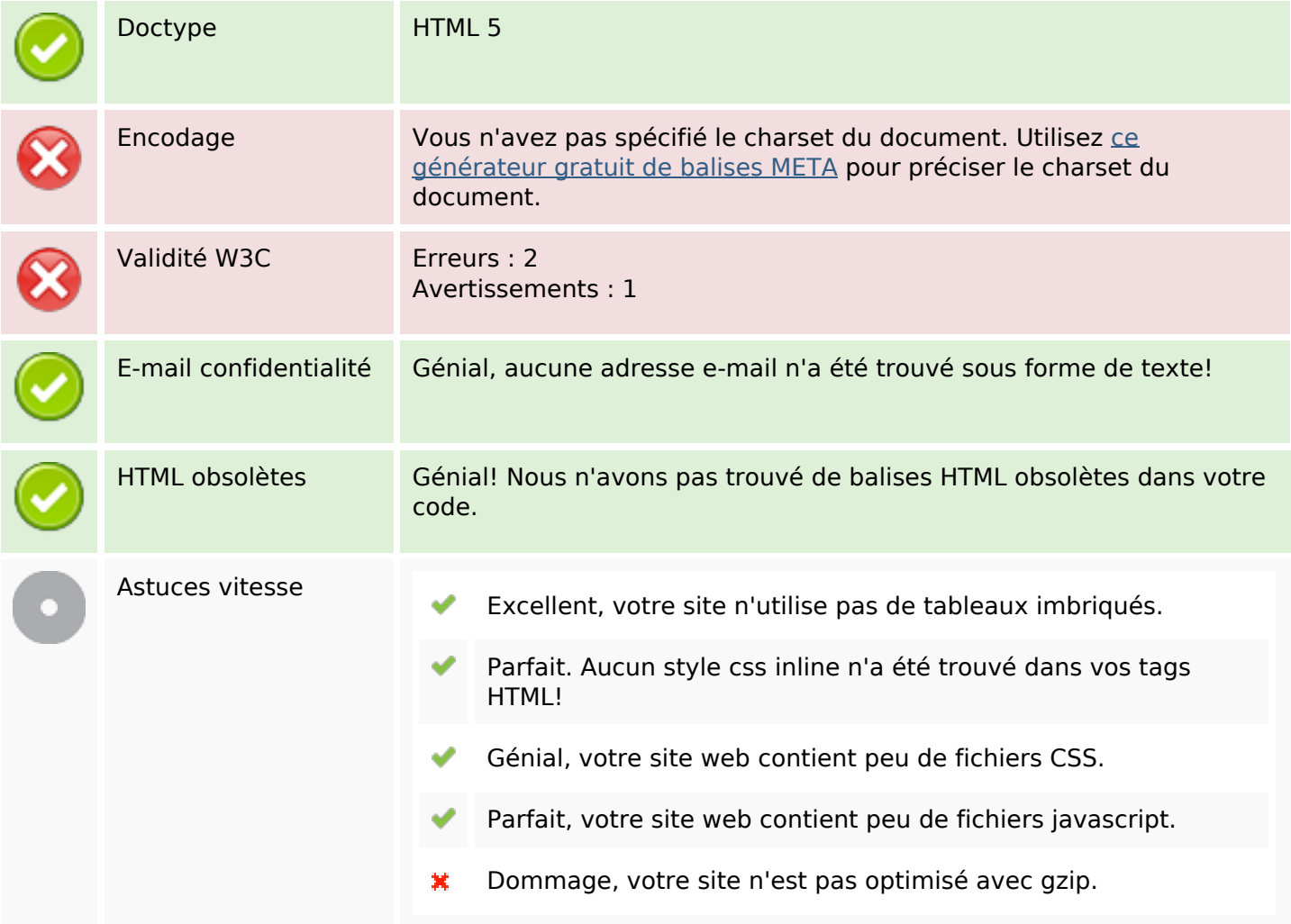

### **Mobile**

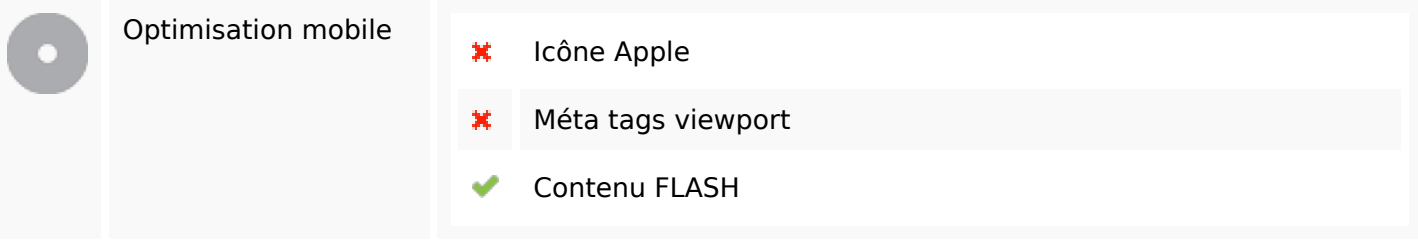

# **Optimisation**

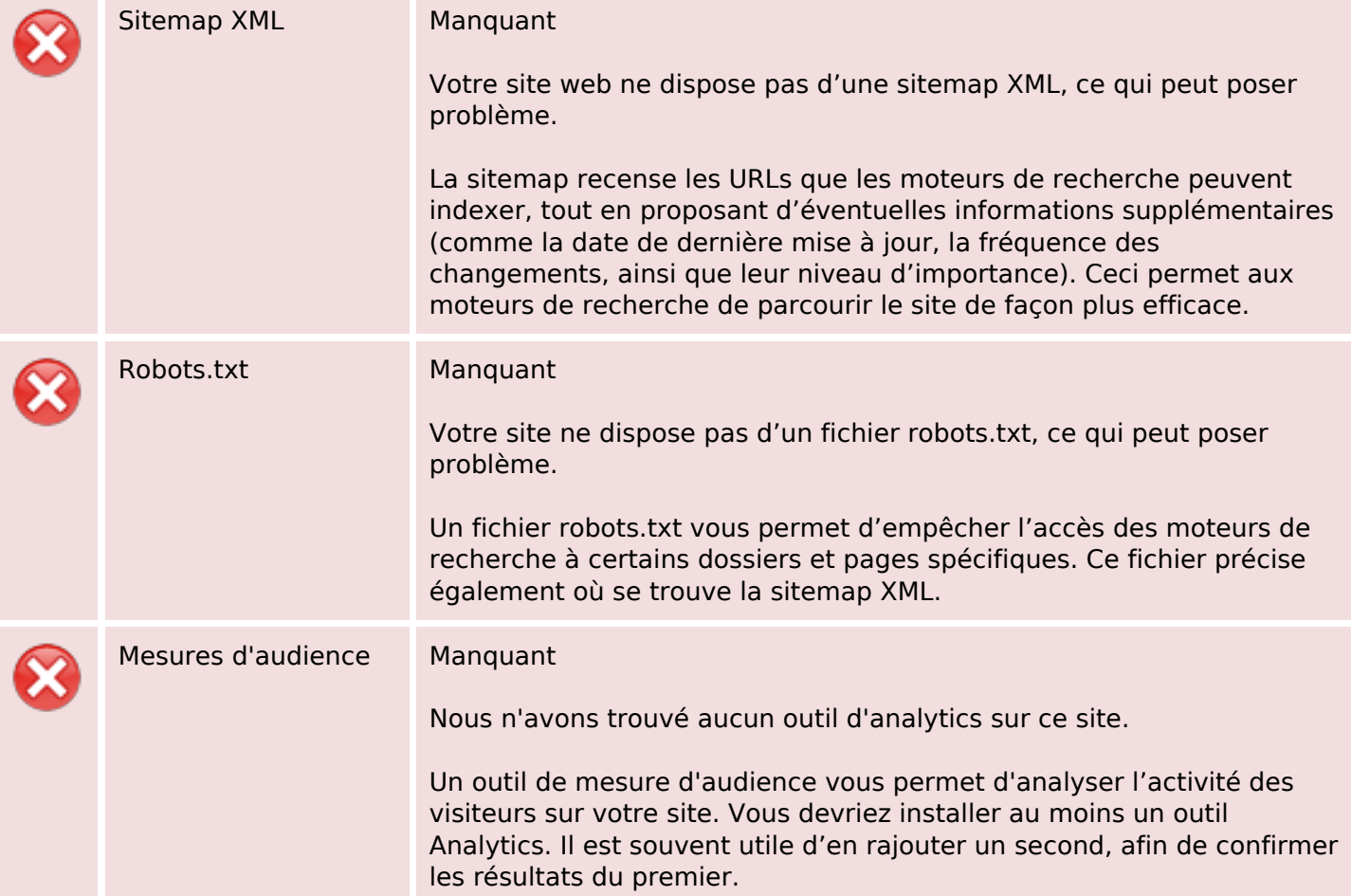